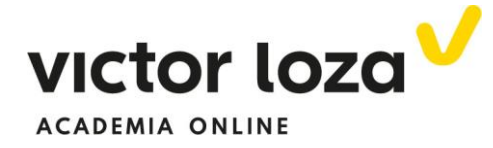

## *Ejemplo 1*

## *Dada la siguiente gráfica de una función definida a trozos, contestar a las preguntas que se indican.*

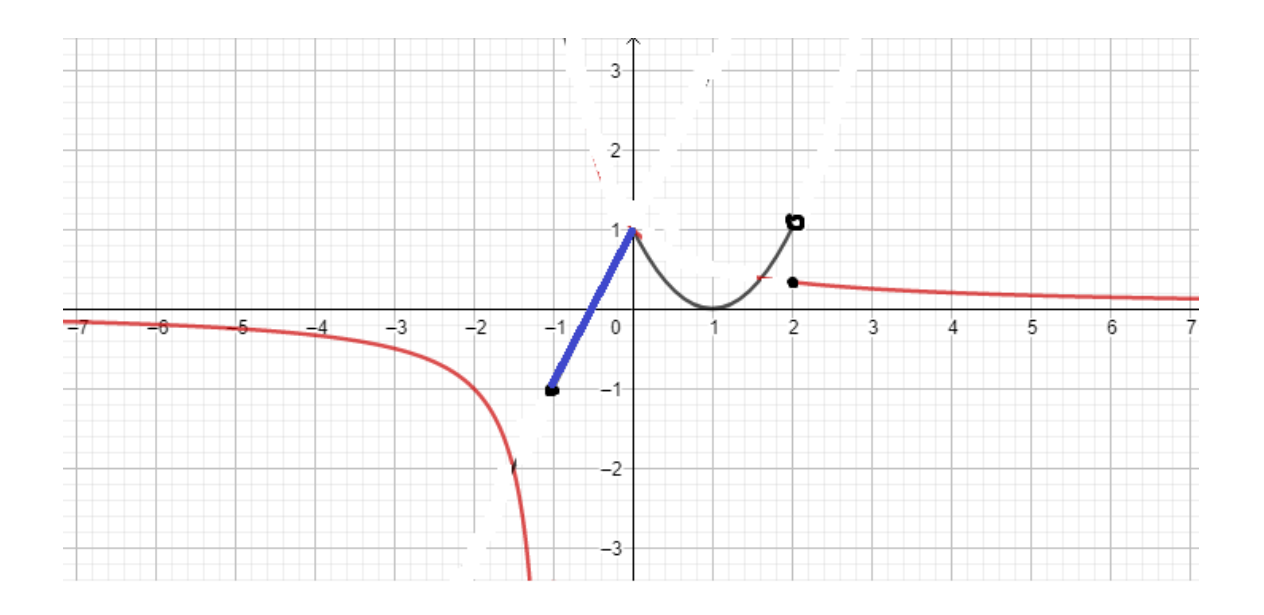

- *a) Estudiar la continuidad en x = -1*
- *b) Estudiar la continuidad en x = 0*
- *c) Estudiar la continuidad en x = 2*
- *d) Calcular*

$$
\lim_{x\to\infty} f(x)
$$
  

$$
\lim_{x\to-\infty} f(x)
$$

## *a) Estudiar la continuidad en x = -1*

 Como debemos de recordar, para que una función sea continua en un punto se han de cumplir tres condiciones: **ha de existir la función para ese valor de** *"x"*, **ha de existir el límite cuando** *"x"* **tiende a ese valor y ambas cosas, el límite y la función, han de ser iguales.**

De la gráfica, deducimos que:

$$
f(-1) = -1
$$
  

$$
\lim_{x \to -1^{-}} f(x) = -\infty
$$

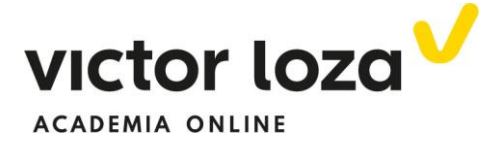

$$
\lim_{x \to -1^+} f(x) = -1
$$

 Entonces no existe el límite puesto que no son iguales y, por lo tanto, la función no es continua en *x = -1*. Además**, la discontinuidad es de salto, por ser los límites distintos. Por ser uno de ellos infinito, la discontinuidad se dice de salto infinito.**

*b) Estudiar la continuidad en x = 0*

$$
f(0) = 1
$$
  

$$
\lim_{x \to 0^{-}} f(x) = 1
$$
  

$$
\lim_{x \to 0^{+}} f(x) = 1
$$

 **La función es continua en** *x = 0* **puesto que se cumplen las tres condiciones, existe la función, existen los límites y ambos números son los mismos.**

## *c) Estudiar la continuidad en x = 2*

$$
f(2) = \frac{1}{3}
$$

$$
\lim_{x \to 2^{-}} f(x) = 1
$$

$$
\lim_{x \to 2^{+}} f(x) = \frac{1}{3}
$$

 Al tratarse de un dibujo, el valor de la función para x = 2, marcado con el punto negro, lo hemos calculado "relativamente a ojo", considerando que la altura que se aprecia es la tercera parte de la unidad. Esto ocurre siempre cuando sacamos datos de una gráfica y no pasa nada. Sin embargo, para x = 0 la función coincide claramente con la altura unidad, ahí estaba claro el valor de la función.

 **La función no es continua en x = 2 puesto que no existe el límite, al ser distintos por la izquierda y por la derecha. Se trata entonces de una**

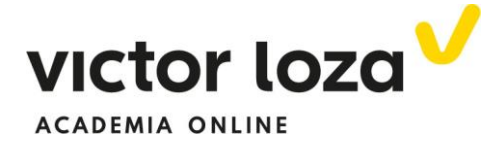

**discontinuidad de salto y, al no ser ninguno de los límites infinito, se denomina de salto finito**.

*d) Calcular*

$$
\lim_{x \to \infty} f(x)
$$
  
\n
$$
\lim_{x \to -\infty} f(x)
$$
  
\n
$$
\lim_{x \to -\infty} f(x) = 0
$$
  
\n
$$
\lim_{x \to +\infty} f(x) = 0
$$

Como se observa en la figura, a medida que nos vamos

trasladando tanto a la izquierda como a la derecha, la función en ambos casos se va haciendo cada vez más pequeña. Concluimos, por lo tanto, que ambos límites valen cero